### DECOMPOSITION, ABSTRACTION, FUNCTIONS

(download slides and .py files

follow along!)

6.0001 LECTURE 4

#### LAST TIME

- while loops vs for loops
- should know how to write both kinds
- should know when to use them
- guess-and-check and approximation methods
- bisection method to speed up programs

#### TODAY

- structuring programs and hiding details
- functions
- specifications
- keywords: return vs print
- scope

#### HOW DO WE WRITE CODE?

- so far...
  - covered language mechanisms
  - know how to write different files for each computation
  - each file is some piece of code
  - each code is a sequence of instructions
- problems with this approach
  - easy for small-scale problems
  - messy for larger problems
  - hard to keep track of details
  - how do you know the right info is supplied to the right part of code

#### GOOD PROGRAMMING

- more code not necessarily a good thing
- measure good programmers by the amount of functionality
- introduce functions
- mechanism to achieve decomposition and abstraction

#### EXAMPLE — PROJECTOR

- a projector is a black box
- don't know how it works
- know the interface: input/output
- connect any electronic to it that can communicate with that input
- black box somehow converts image from input source to a wall, magnifying it
- ABSTRACTION IDEA: do not need to know how projector works to use it

#### EXAMPLE — PROJECTOR

- projecting large image for Olympics decomposed into separate tasks for separate projectors
- each projector takes input and produces separate output
- all projectors work together to produce larger image
- DECOMPOSITION IDEA: different devices work together to achieve an end goal

#### APPLY THESE CONCEPTS

#### TO PROGRAMMING!

## CREATE STRUCTURE with DECOMPOSITION

- in projector example, separate devices
- in programming, divide code into modules
  - are self-contained
  - used to break up code
  - intended to be reusable
  - keep code organized
  - keep code coherent
- this lecture, achieve decomposition with functions
- in a few weeks, achieve decomposition with classes

## SUPRESS DETAILS with ABSTRACTION

- in projector example, instructions for how to use it are sufficient, no need to know how to build one
- in programming, think of a piece of code as a black box
  - cannot see details
  - do not need to see details
  - do not want to see details
  - hide tedious coding details
- achieve abstraction with function specifications or docstrings

10

#### **FUNCTIONS**

- write reusable pieces/chunks of code, called functions
- functions are not run in a program until they are "called" or "invoked" in a program
- function characteristics:
  - has a name
  - has parameters (0 or more)
  - has a docstring (optional but recommended)
  - has a body
  - returns something

# HOW TO WRITE and CALL/INVOKE A FUNCTION

```
is_even(i): parameters
def
     ** ** **
     Input: i, a positive int
     Returns True if i is even, otherwise False
     ** ** **
                                    later in the code, you call the
body |print("inside is even")
                                     function using its name and
     return i%2 == 0
                                      values for parameters
is even(3)
```

#### IN THE FUNCTION BODY

```
def is even( i ):
     ** ** **
     Input: i, a positive int
     Returns True if i is even, otherwise False
     77 77 77
     print("inside is even")
                    expression to return evaluate and return
     return | i%2 == 0
```

- formal parameter gets bound to the value of actual parameter when function is called
- new scope/frame/environment created when enter a function
- scope is mapping of names to objects

def f(
$$x$$
): formal  $x = x + 1$  parameter  $x = x + 1$  parameter  $x = x + 1$  print('in f(x):  $x = '$ ,  $x$ ) return  $x$ 

$$x = 3$$

$$x = 3$$

$$x = 6 (x) actual parameter parameter parameter  $x = x + 1$  parameter  $x = x + 1$  par$$

```
def f(x):
    x = x + 1
    print('in f(x): x = ', x)
    return x

x = 3
z = f(x)
```

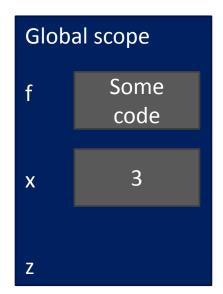

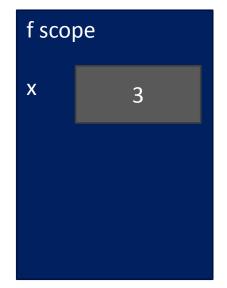

```
def f(x):
    x = x + 1
    print('in f(x): x = ', x)
    return x

x = 3
z = f(x)
```

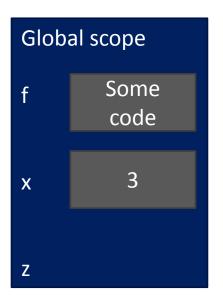

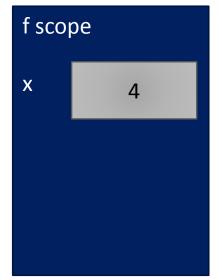

```
def f( x ):
    x = x + 1
    print('in f(x): x =', x)
    return x

x = 3
z = f( x )
```

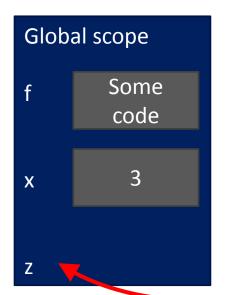

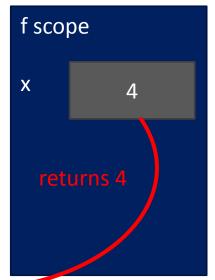

```
def f( x ):
    x = x + 1
    print('in f(x): x =', x)
    return x

x = 3
z = f( x )
```

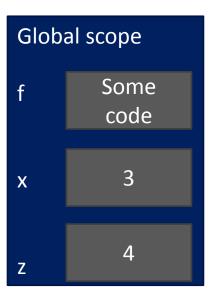

### ONE WARNING IF NO return STATEMENT

- Python returns the value None, if no return given
- represents the absence of a value

#### return

#### VS.

#### print

- return only has meaning inside a function
- only one return executed inside a function
- code inside function but after return statement not executed
- has a value associated with it, given to function caller

- print can be used outside functions
- can execute many print statements inside a function
- code inside function can be executed after a print statement
- has a value associated with it, outputted to the console

arguments can take on any type, even functions

```
def func a():
     print 'inside func a'
def func b(y):
     print 'inside func b'
                                 call Func b, takes one parameter

call Func b, takes one parameter
                                   call Func c, takes one parameter, another function
     return y
def func c(z):
     print 'inside func c'
     return z()
print func a()
print 5 + \text{func b}(2)
print func c(func a)
```

```
def func a():
    print 'inside func a'
def func b(y):
    print 'inside func b'
    return y
def func c(z):
    print 'inside func c'
    return z()
print func a()
print 5 + \text{func b}(2)
print func c(func a)
```

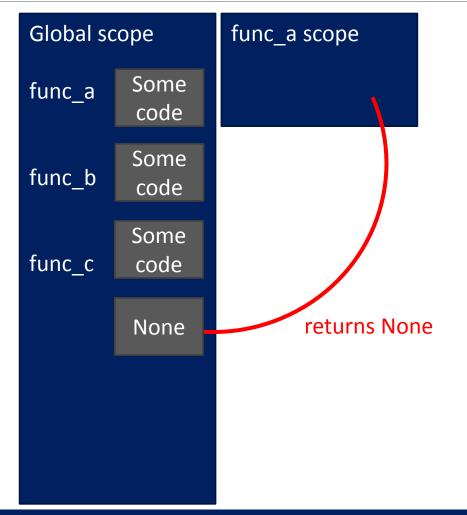

```
def func a():
    print 'inside func a'
def func b(y):
    print 'inside func b'
    return y
def func c(z):
    print 'inside func c'
    return z()
print func a()
print 5 + func b(2)
print func c(func a)
```

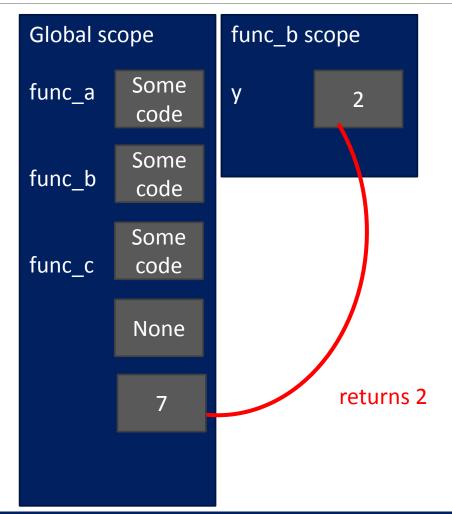

```
def func a():
    print 'inside func a'
def func b(y):
    print 'inside func b'
    return y
def func c(z):
    print 'inside func c'
    return z()
print func a()
print 5 + \text{func b}(2)
print func c(func a)
```

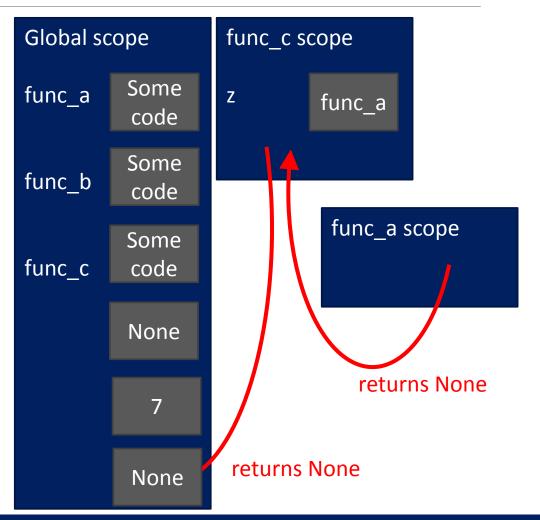

#### SCOPE EXAMPLE

- inside a function, can access a variable defined outside
- inside a function, cannot modify a variable defined outside -- can using global variables, but frowned upon

def f(y):  

$$x = 1$$
 $x + 1$ 
 $x + 1$ 
 $x = 1$ 
 $x = 5$ 
 $x = 5$ 
 $x = 5$ 
 $x = 5$ 
 $x = 5$ 
 $x = 5$ 
 $x = 5$ 
 $x = 5$ 
 $x = 5$ 
 $x = 5$ 
 $x = 5$ 
 $x = 5$ 
 $x = 5$ 

```
def g(y):

**from print(x)

outside print(x + 1)

x = 5

g(x)

print(x); picked up

print(x), spicked up

from scope that called

from scope that called

function g
```

```
def h(y):

x += 1

1)

x = 5

h(x)

print(x), local variable

print(x) local variable

print(x)

print(x)

print(x)

yreferenced before assignment
```

#### SCOPE EXAMPLE

- inside a function, can access a variable defined outside
- inside a function, cannot modify a variable defined outside -- can using global variables, but frowned upon

```
def f(y):
    x = 1
    x += 1
    print(x)

x = 5
f(x)
print(x)
```

```
def g(y):
    print(x)

x = 5
    g(x)
    print(x)
```

```
def h(y):
    x += 1

x = 5
h(x)
print(x)
```

global/main scope program scope

#### HARDER SCOPE EXAMPLE

IMPORTANT and TRICKY!

Python Tutor is your best friend to help sort this out!

http://www.pythontutor.com/

```
def g(x):
    def h():
        x = 'abc'
    x = x + 1
    print('g: x = ', x)
    h()
    return x
z = g(x)
```

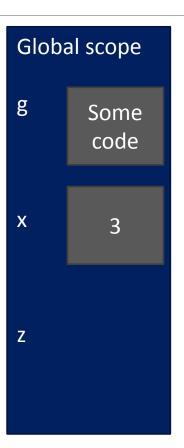

```
def g(x):
    def h():
        x = 'abc'
    x = x + 1
    print('g: x = ', x)
    h()
    return x
x = 3
z = g(x)
```

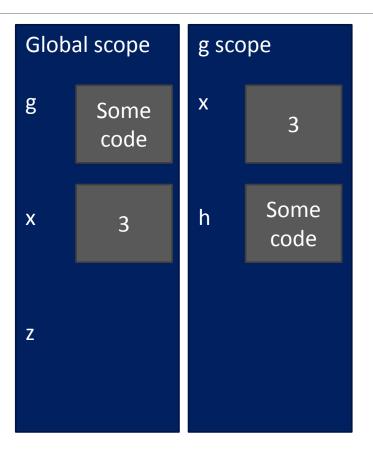

```
def g(x):
    def h():
        x = 'abc'
    x = x + 1
    print('g: x = ', x)
    h()
    return x
x = 3
z = g(x)
```

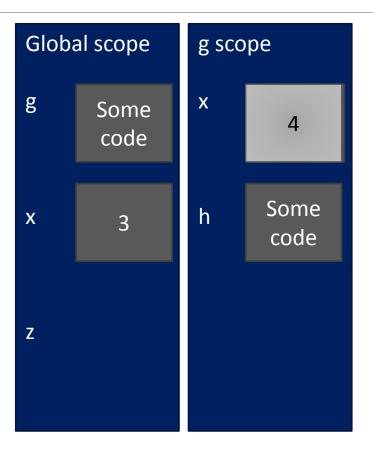

```
def g(x):
    def h():
        x = 'abc'
    x = x + 1
    print('g: x = ', x)
    h()
    return x
x = 3
z = g(x)
```

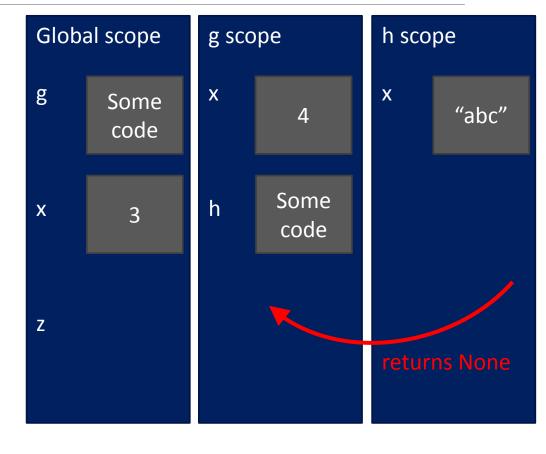

```
def g(x):
    def h():
        x = 'abc'
    x = x + 1
    print('g: x = ', x)
    h()
    return x
x = 3
z = g(x)
```

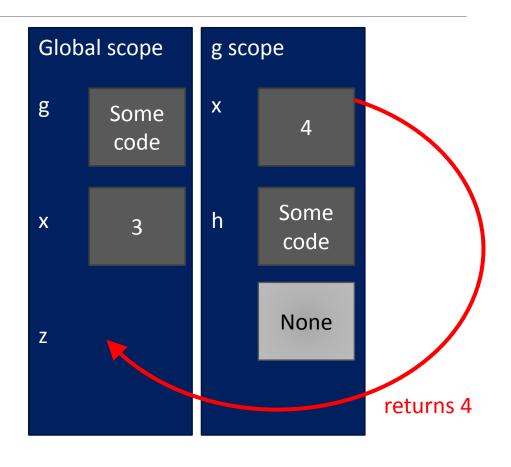

```
def g(x):
    def h():
        x = 'abc'
    x = x + 1
    print('g: x = ', x)
    h()
    return x
x = 3
z = g(x)
```

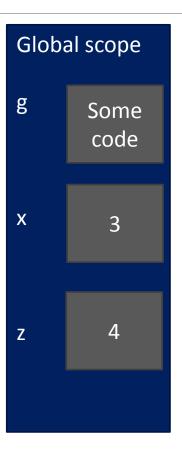

### DECOMPOSITION & ABSTRACTION

- powerful together
- code can be used many times but only has to be debugged once!

MIT OpenCourseWare https://ocw.mit.edu

6.0001 Introduction to Computer Science and Programming in Python Fall 2016

For information about citing these materials or our Terms of Use, visit: https://ocw.mit.edu/terms.